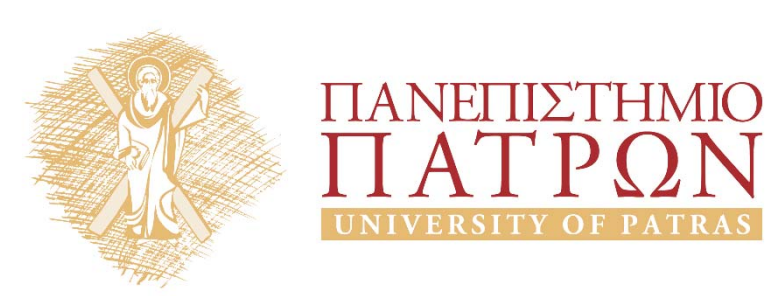

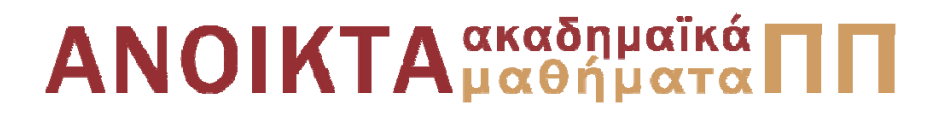

Δίκτυα Επικοινωνίας Υπολογιστών Ενότητα 3: Εισαγωγή

Μιχαήλ Λογοθέτης Πολυτεχνική Σχολή Τμήμα Ηλεκτρολόγων Μηχανικών και Τεχνολογίας Υπολογιστών

**Συνιστώμενο Βιβλίο:** *Δικτύωση Υπολογιστών Προσέγγιση από Πάνω προς τα Κάτω*

**KUROSE | ROSS**

**Τίτλος στην Αγγλική:** Computer Networking: A Top‐Down Approach

**Επιμέλεια Ελληνικής Μετάφρασης:** Μαυρίδης Ιωάννης ‐ Φουληράς Παναγιώτης

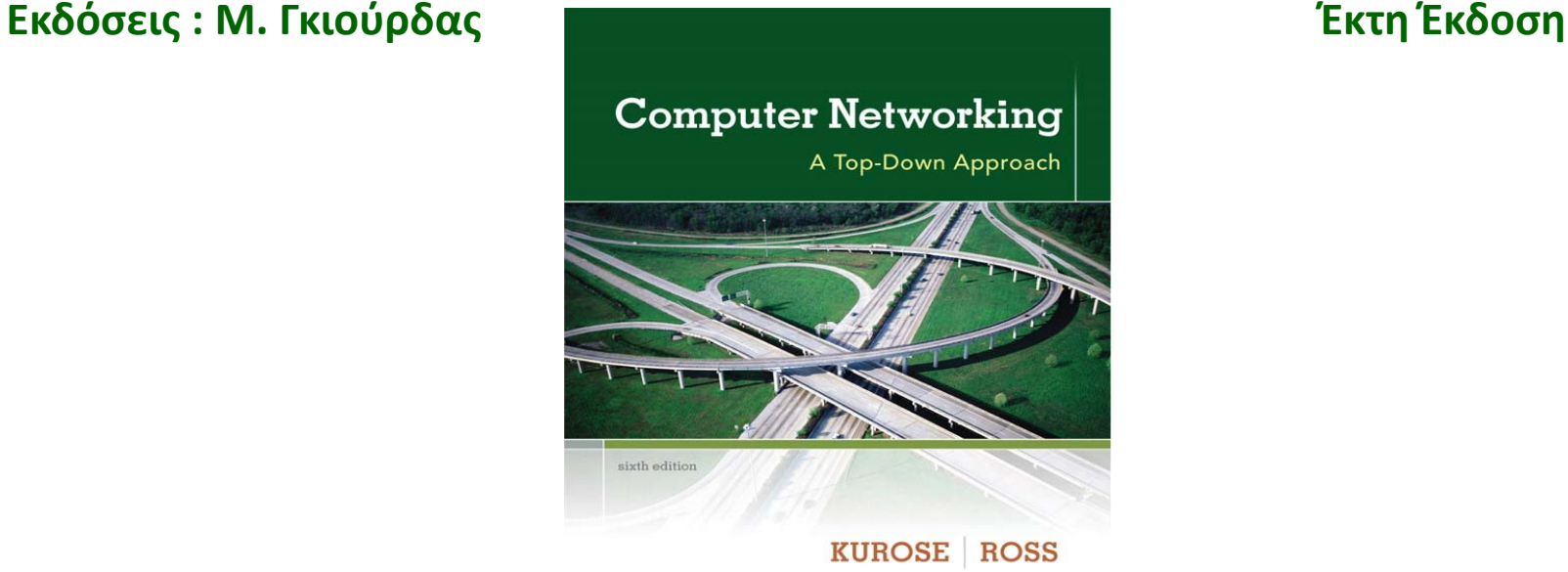

Η πλειονότητα των διαφανειών της 3ης ενότητας αποτελούν προσαρμογή και απόδοση στα ελληνικά των διαφανειών του 1ου κεφαλαίου που συνοδεύουν το βιβλίο «Computer Networking: A Top‐Down Approach» J.F Kurose and K.W. Ross, 6/E, Addison‐Wesley (*Copyright © Pearson Education Inc).*

Η παρούσα προσαρμογή βασίζεται σε μεγάλο βαθμό σε απόδοση των διαφανειών αυτών στα ελληνικά, την επιμέλεια της οποίας είχε ο καθηγητής του Καποδιστριακού Πανεπιστημίου Αθηνών, κ. Λάζαρος Μεράκος.

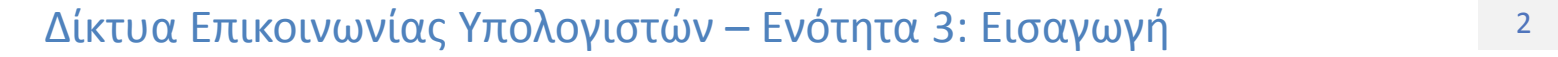

# Σκοποί ενότητας

- • Περιγραφή των εννοιών «απώλειες πακέτων» και «καθυστέρηση πακέτων»
- • Περιγραφή των βασικών συνιστωσών καθυστέρησης ενός πακέτου
- Περιγραφή της έννοιας «διεκπεραιωτική ικανότητα»

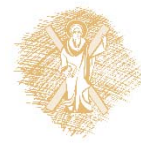

# Περιεχόμενα ενότητας

- Καθυστερήσεις πακέτων
- •Τέσσερις συνιστώσες καθυστέρησης πακέτου
- •Καθυστερήσεις και δρόμοι στο Διαδίκτυο
- •Απώλεια πακέτων
- •Διεκπεραιωτική ικανότητα

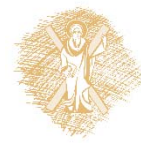

# Κεφάλαιο 1: Περιεχόμενα

1.1 Τι είναι το Διαδίκτυο?

- 1.2 Περιφέρεια δικτύου (network edge)
	- Τερματικά συστήματα, δίκτυα πρόσβασης, ζεύξεις
- 1.3 Πυρήνας δικτύου (network core)
	- Μεταγωγή πακέτου/κυκλώματος, δομή δικτύου
- **1.4 Απώλειες, καθυστέρηση, διεκπεραιωτική ικανότητα στα δίκτυα**
- 1.5 Στρώματα (layers) πρωτοκόλλων, μοντέλα υπηρεσιών (service models)
- 1.6 Δίκτυα υπό επίθεση: ασφάλεια
- 1.7 Ιστορική αναδρομή

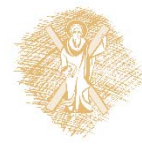

## Που οφείλονται οι απώλειες και η καθυστέρηση;

Τα πακέτα μπαίνουν σε μια ουρά αναμονής στους buffers των δρομολογητών

- $\cdot$  **Ο ρυθμός άφιξης των πακέτων στη ζεύξη υπερβαίνει (προσωρινά) τη χωρητικότητα της ζεύξης εξόδου**
- $\frac{1}{2}$ Τα πακέτα μπαίνουν στην ουρά, περιμένοντας την σειρά τους να μεταδοθούν

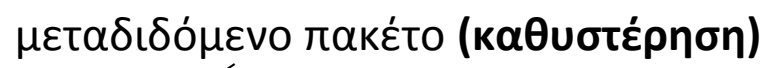

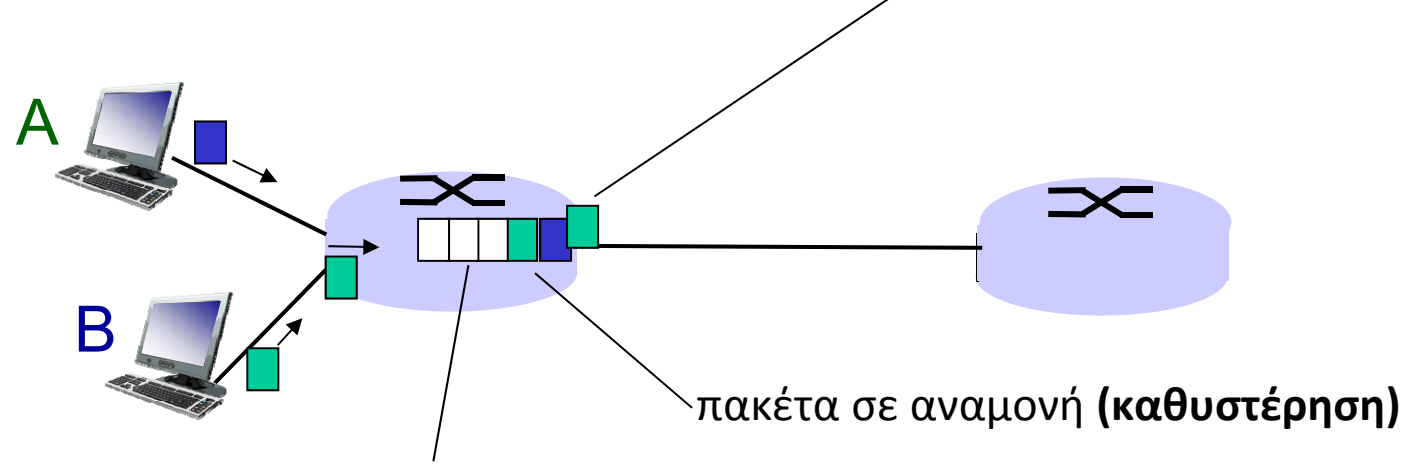

ελεύθερες (διαθέσιμες) θέσεις στους buffers: πακέτα απορρίπτονται **(χάνονται)** εάν δεν υπάρχουν ελεύθερες θέσεις στους buffers

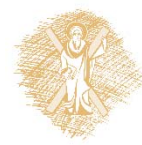

#### Τέσσερις πηγές καθυστέρησης πακέτου

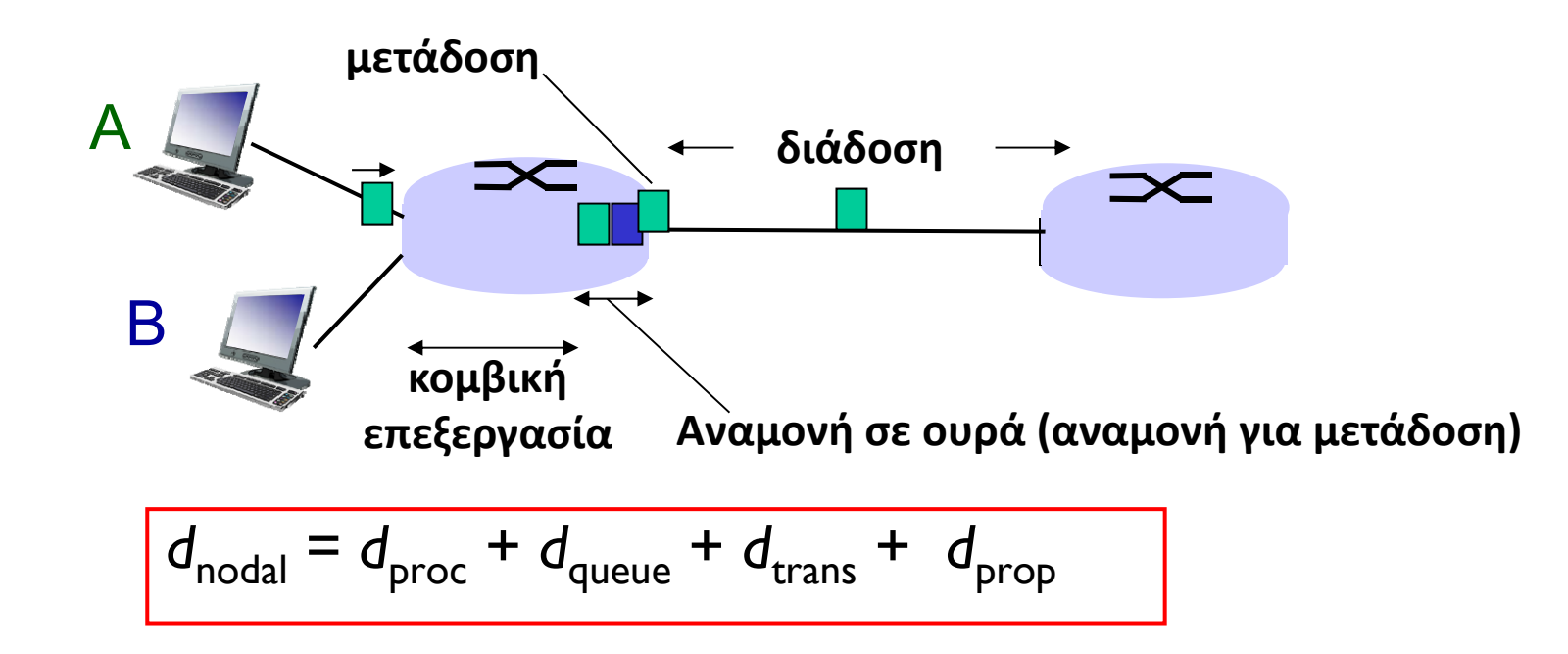

# *<sup>d</sup>***proc: καθυστέρηση κομβικής επεξεργασίας**

- ۰ Έλεγχος σφαλμάτων bit
- $\blacksquare$ Καθορισμός ζεύξης εξόδου
- Συνήθως <sup>&</sup>lt; msec

# *<sup>d</sup>***queue: καθυστέρηση αναμονής**

- Ξ Χρόνος αναμονής στη ζεύξη εξόδου για μετάδοση
- $\blacksquare$  Εξαρτάται από το βαθμό συμφόρησης του δρομολογητή

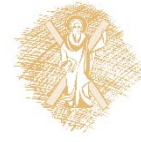

 $^\circ$  Δίκτυα Επικοινωνίας Υπολογιστών – Ενότητα 3: Εισαγωγή στην προσ

#### Τέσσερις πηγές καθυστέρησης πακέτου

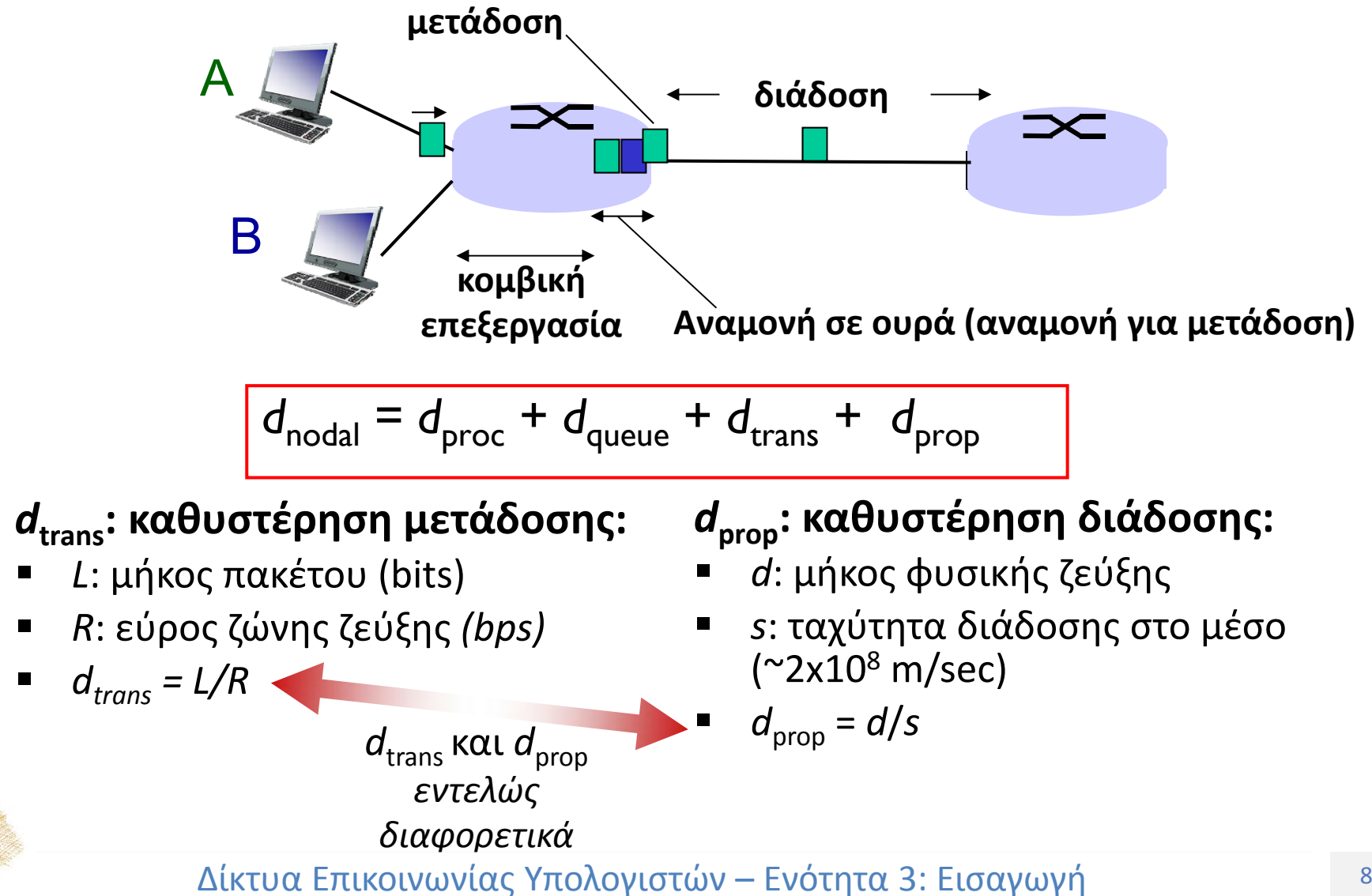

П

Г

 $\blacksquare$ 

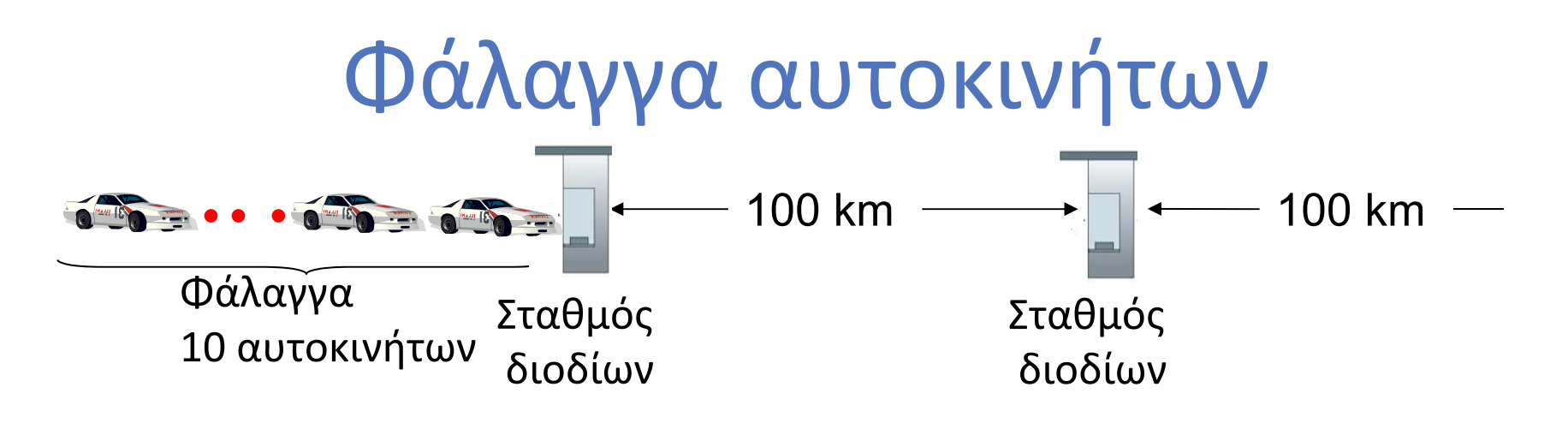

- Αυτοκίνητα ταξιδεύουν (διαδίδονται) με 100 km/hr
- $\bullet^{\bullet}_{\bullet} \bullet$  Κάθε σταθμός διοδίων κάνει 12 sec για να εξυπηρετήσει ένα αυτοκίνητο (χρόνος μετάδοσης bit)
- αυτοκίνητο~bit; φάλαγγα <sup>~</sup> πακέτο
- $\mathbf{v}_i^{\bullet}$  *Ε:* **Πόσος χρόνος απαιτείται μέχρι να φτάσει η φάλαγγα στο δεύτερο σταθμό διοδίων;**
- ٠ Χρόνος για να προωθήσει ο σταθμός διοδίων όλη την φάλαγγα στην εθνική οδό <sup>=</sup> 12\*10 <sup>=</sup> 120 sec
- Ξ Χρόνος για να ταξιδέψει το τελευταίο αυτοκίνητο από την έξοδο του 1ου σταθμού διοδίων έως τον 2<sup>ο</sup> σταθμό διοδίων:100km/(100km/hr)= 1 hr
- Ξ *A:* **62 λεπτά**

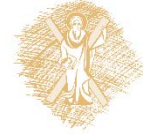

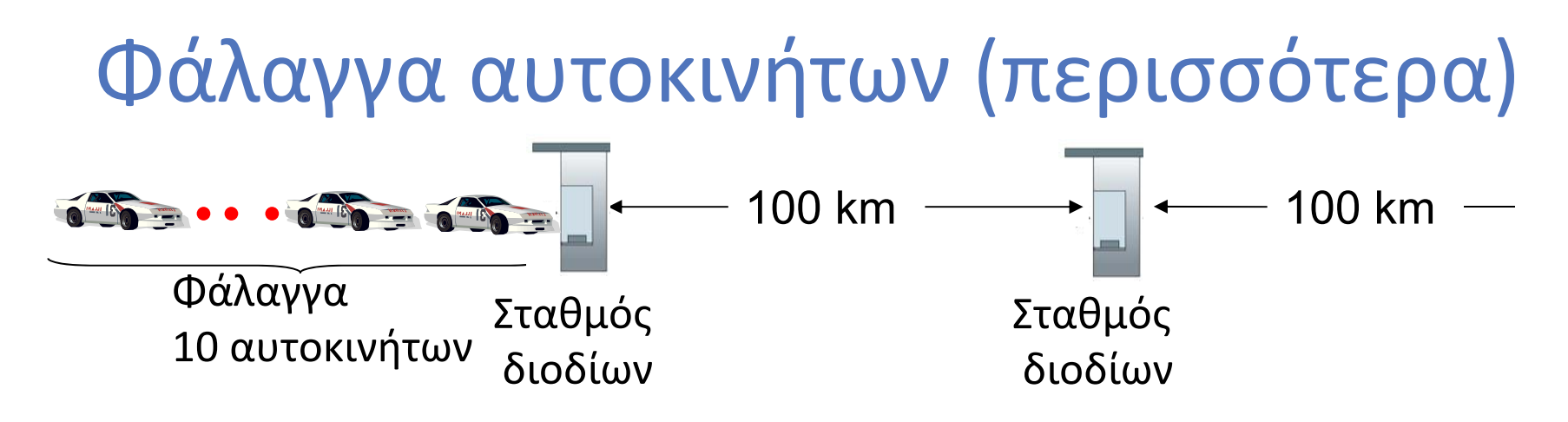

- Υποθέτουμε τώρα ότι τα αυτοκίνητα ταξιδεύουν με ρυθμό 1000 km/hr
- Υποθέτουμε ότι ο σταθμός διοδίων κάνει 1 min για να εξυπηρετήσει ένα αυτοκίνητο
- *Ε:* **Θα φτάσουν αυτοκίνητα στο 2<sup>ο</sup> σταθμό διοδίων πριν εξυπηρετηθούν όλα τα αυτοκίνητα από τον 1<sup>ο</sup> σταθμό;**
	- ٠ *A: Ναι!* Μετά από 7 min, το 1<sup>ο</sup> αυτοκίνητο φτάνει στα δεύτερα διόδια, ενώ 3 αυτοκίνητα βρίσκονται ακόμα στα πρώτα διόδια.

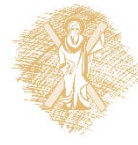

## Καθυστέρηση αναμονής

- *R:* εύρος ζώνης ζεύξης (bps)
- *L:* μήκος πακέτου (bits)
- a: μέσος ρυθμός άφιξης πακέτων
- *La/R* <sup>~</sup> 0: μέση καθυστέρηση αναμονής μικρή
- *La/R* ‐<sup>&</sup>gt; 1: καθυστερήσεις μεγαλώνουν
- *La/R* <sup>&</sup>gt; 1: περισσότερη «κίνηση» φτάνει από όση μπορεί να εξυπηρετηθεί, μέση καθυστέρηση άπειρη!

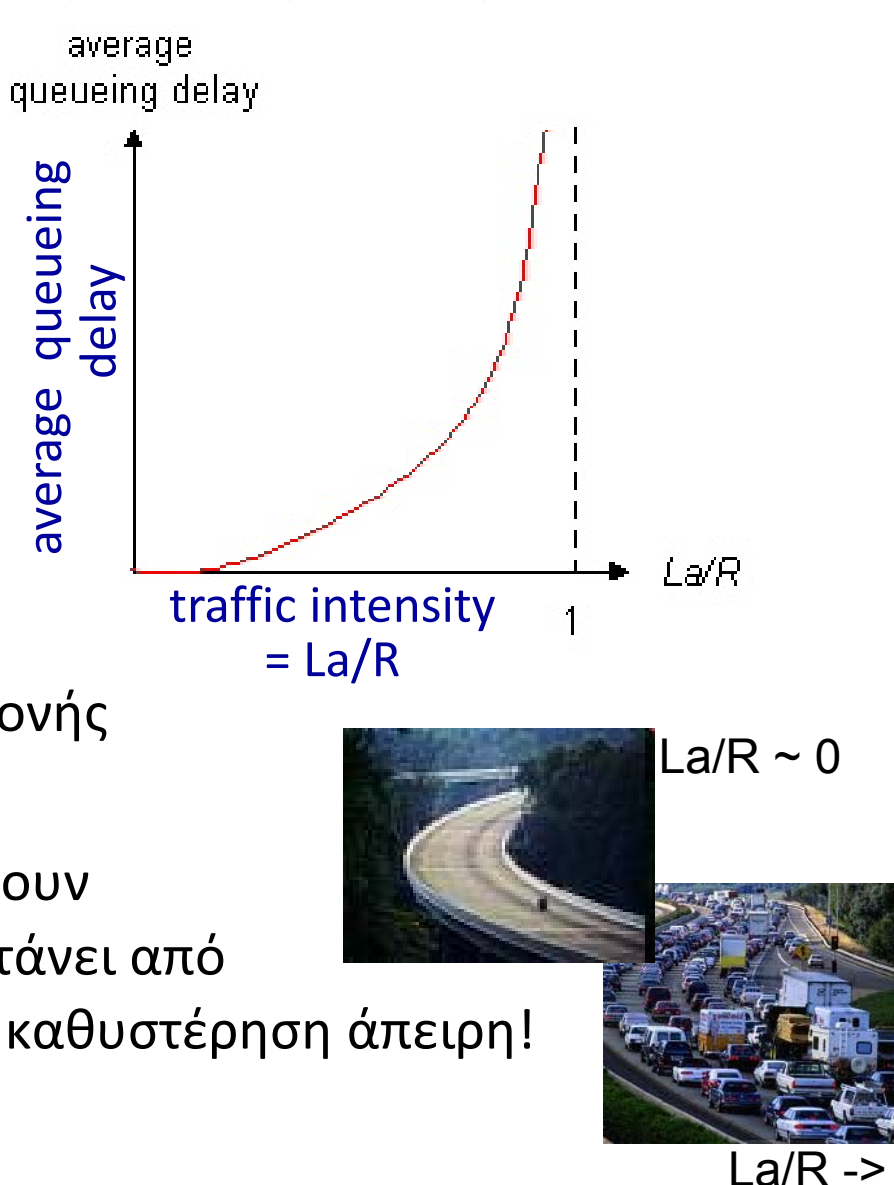

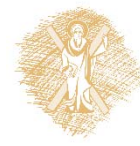

«Πραγματικές» καθυστερήσεις και δρόμοι (routes) στο Διαδίκτυο

- **Πρόγραμμα traceroute**: παρέχει μέτρηση καθυστερήσεων από την πηγή στον δρομολογητή κατά μήκος της πλήρους διαδρομής στο Διαδίκτυο προς τον προορισμό. Για κάθε δρομολογητή *i:*
	- Στέλνει 3 πακέτα που θα φτάσουν στον δρομολογητή *i* στη διαδρομή προς τον προορισμό
	- ٠ Ο δρομολογητής *i* θα επιστρέψει πακέτα αναφοράς στον αποστολέα
	- ٠ Ο αποστολέας καταγράφει το χρονικό διάστημα μεταξύ μετάδοσης και απόκρισης

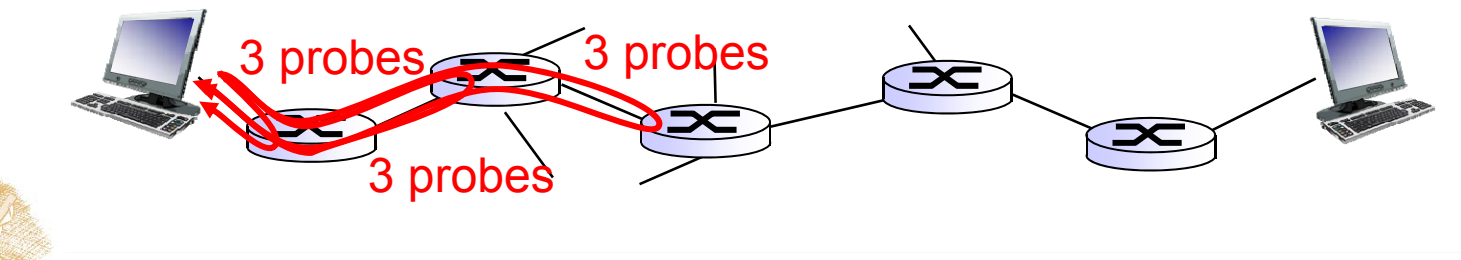

#### «Πραγματικές » καθυστερήσεις και δρόμοι (routes) στο Διαδίκτυο

traceroute: gaia.cs.umass.edu to www.eurecom.fr

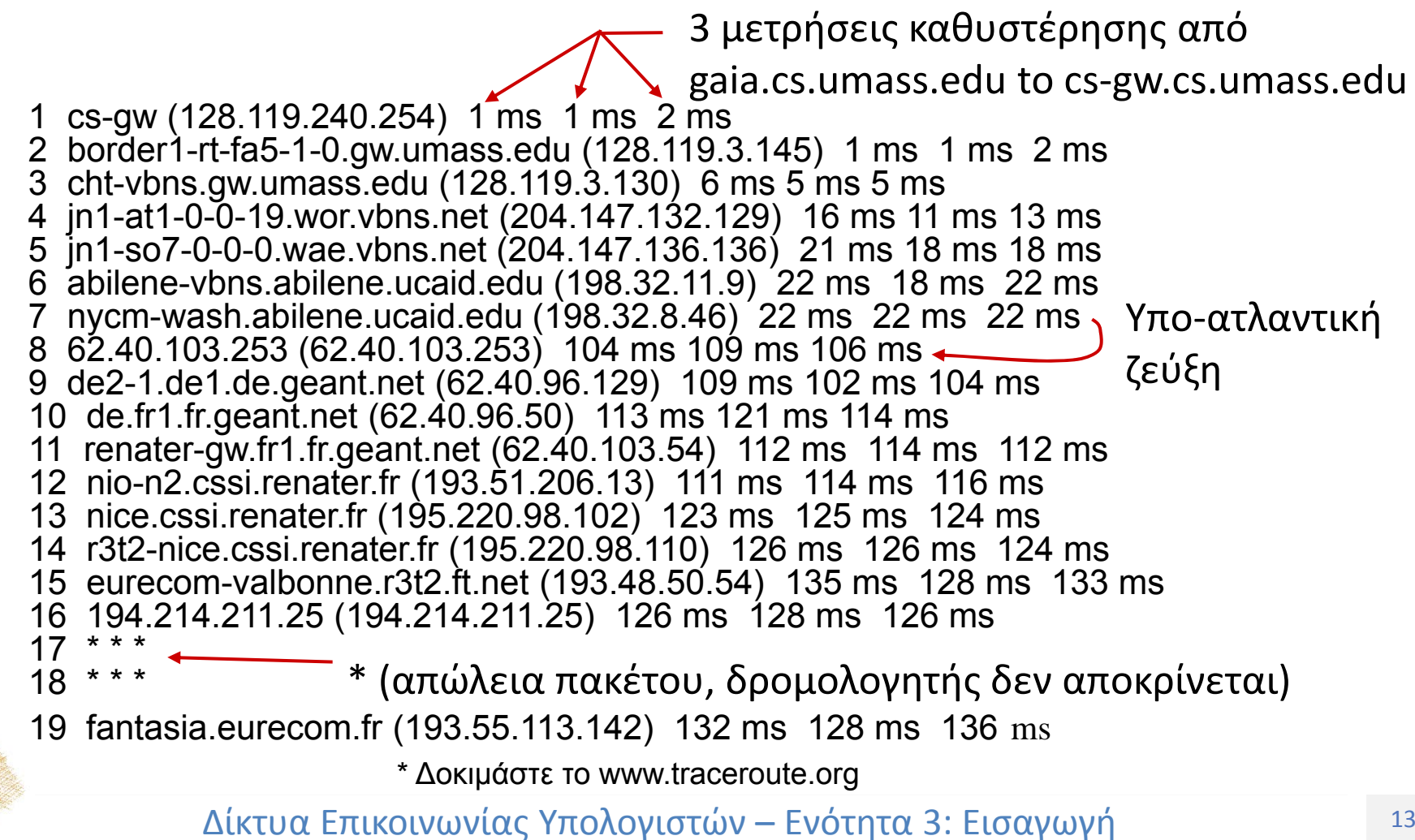

#### Απώλεια πακέτων

- Η ουρά (buffer) που προηγείται της ζεύξης έχε πεπερασμένη χωρητικότητα
- Όταν ένα πακέτο φτάνει σε μια γεμάτη ουρά, απορρίπτεται (χάνεται)
- Ένα πακέτο που χάνεται μπορεί να επαναμεταδοθεί από το προηγούμενο κόμβο, από την πηγή του τερματικού συστήματος, ή να μην επαναμεταδοθεί καθόλου

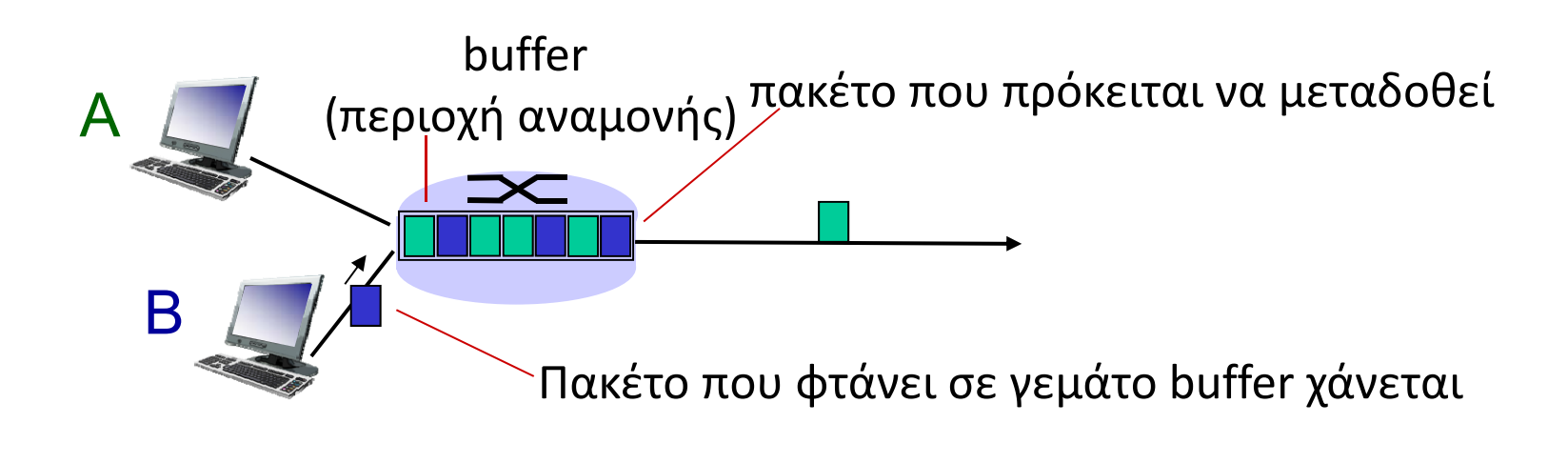

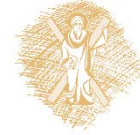

#### Διεκπεραιωτική ικανότητα (throughput)

- *Throughput:* ρυθμός (bits/μονάδα χρόνου) με τον οποίο τα bits μεταφέρονται μεταξύ αποστολέα/παραλήπτη
	- *στιγμιαία:* ρυθμός σε δοσμένη χρονική στιγμή
	- *μέση:* ρυθμός σε μια μεγάλη περίοδο χρόνου

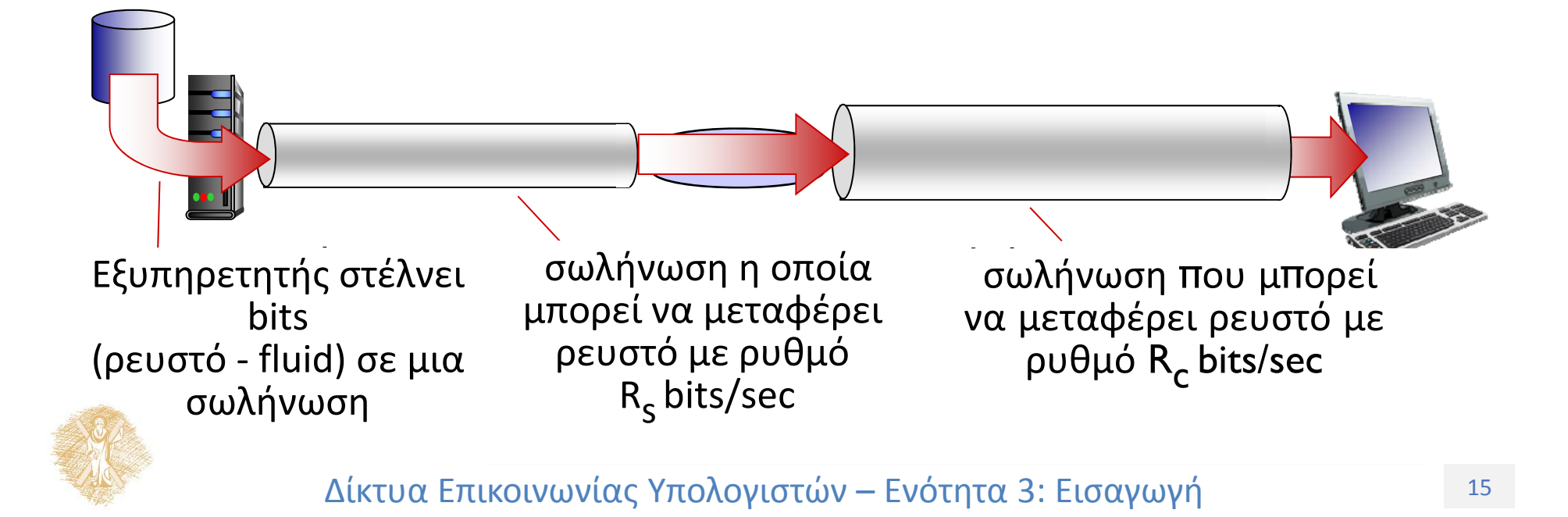

#### Διεκπεραιωτική ικανότητα (throughput) (περισσότερα)

*Rs <sup>&</sup>lt; Rc* Μέση διεκπεραιωτική ικανότητα από άκρο σε άκρο;

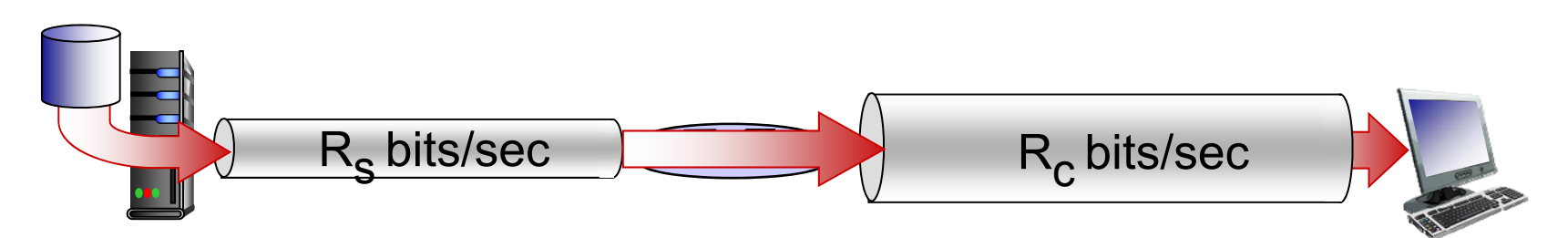

*Rs <sup>&</sup>gt; Rc* Μέση διεκπεραιωτική ικανότητα από άκρο σε άκρο;

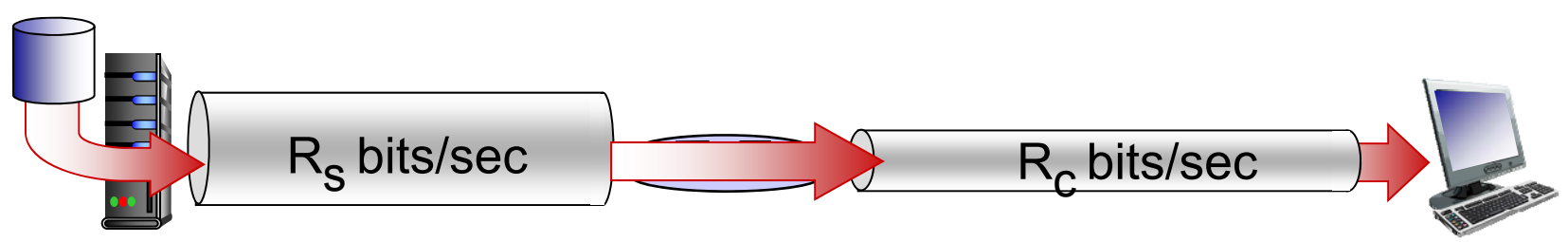

*Ζεύξη συμφόρησης*

Ζεύξη σε ένα από άκρο σε άκρο μονοπάτι, η οποία περιορίζει την από άκρο σε άκρο διεκπεραιωτική ικανότητα

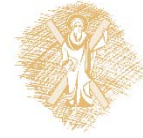

## Throughput (σενάριο Διαδικτύου)

- Ανά σύνδεση, η από άκρο σε άκρο διεκπεραιωτική ικανότητα είναι:  $min(R_c, R_s, R/10)$
- Στην πράξη: συχνά η συμφόρηση οφείλεται στο R<sub>c</sub> ή R<sub>s</sub>

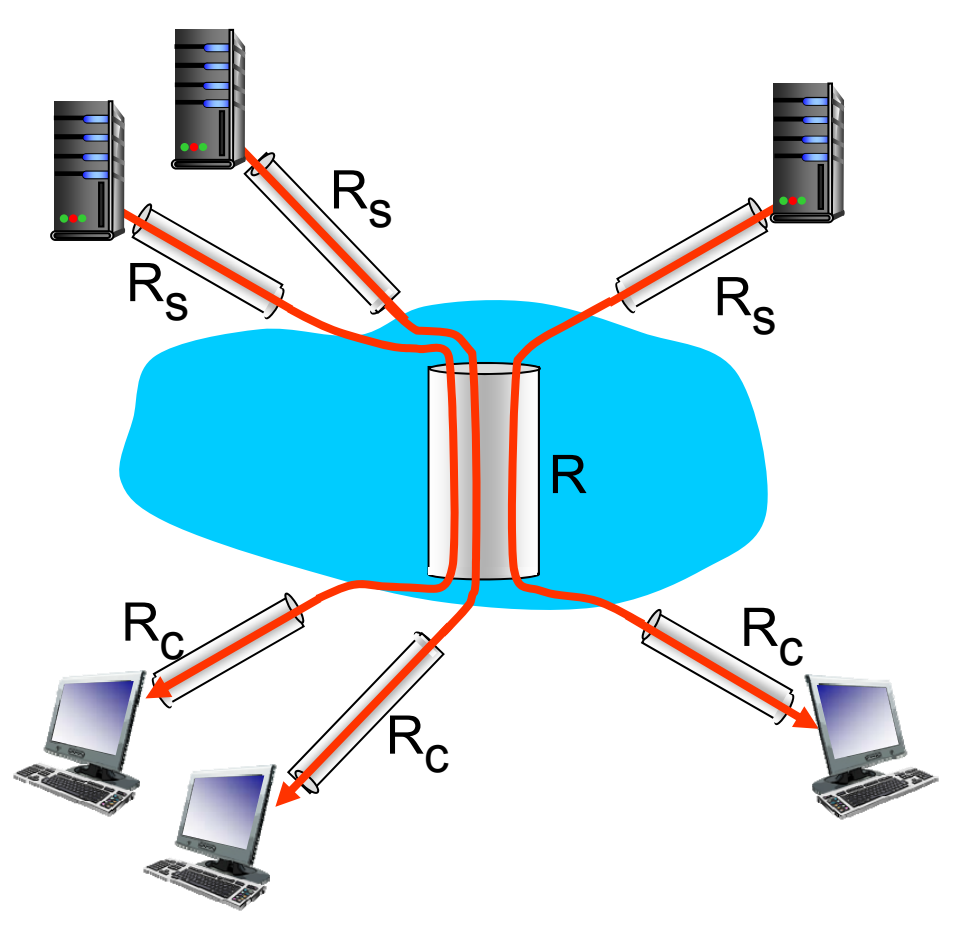

10 συνδέσεις (δίκαια) μοιράζονται τη ζεύξη συμφόρησης του δικτύου υπολογιστών, που είναι ρυθμού R bits/sec

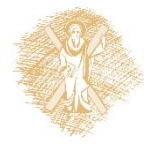

#### Τέλος Ενότητας

## Χρηματοδότηση

- • Το παρόν εκπαιδευτικό υλικό έχει αναπτυχθεί στ<sup>o</sup> πλαίσι<sup>o</sup> του εκπαιδευτικού έργου του διδάσκοντα.
- • Το έργο «**Ανοικτά Ακαδημαϊκά Μαθήματα Πανεπιστημίου Πατρών**» έχει χρηματοδοτήσει μόνο την αναδιαμόρφωση του εκπαιδευτικού υλικού.
- • Το έργο υλοποιείται στο πλαίσιο του Επιχειρησιακού Προγράμματος «Εκπαίδευση και Δια Βίου Μάθηση» και συγχρηματοδοτείται από την Ευρωπαϊκή Ένωση (Ευρωπαϊκό Κοινωνικό Ταμείο) και από εθνικούς πόρους.

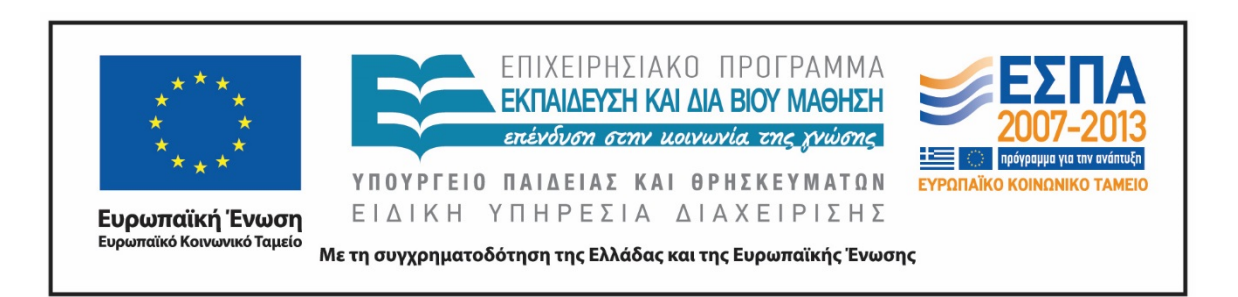

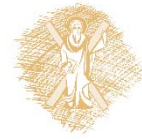

# Σημειώματα

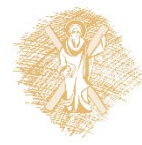

Τίτλος Ενότητας 20 Δίκτυα Επικοινωνίας Υπολογιστών – Ενότητα 3: Εισαγωγή

# Σημείωμα Ιστορικού Εκδόσεων Έργου

Το παρόν έργο αποτελεί την έκδοση 1.00.

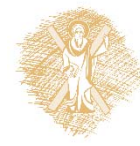

## Σημείωμα Αναφοράς

Copyright Πανεπιστήμιο Πατρών, Μιχαήλ Λογοθέτης. «Δίκτυα Επικοινωνίας Υπολογιστών. Εισαγωγή». Έκδοση: 1.0. Πάτρα 2015. Διαθέσιμο από τη δικτυακή διεύθυνση: https://eclass.upatras.gr/courses/EE604/

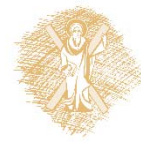

# Σημείωμα Αδειοδότησης

Το παρόν υλικό διατίθεται με τους όρους της άδειας χρήσης Creative Commons Αναφορά, Μη Εμπορική Χρήση Παρόμοια Διανομή 4.0 [1] ή μεταγενέστερη, Διεθνής Έκδοση. Εξαιρούνται τα αυτοτελή έργα τρίτων π.χ. φωτογραφίες, διαγράμματα <sup>κ</sup>.λ.π., τα οποία εμπεριέχονται σε αυτό και τα οποία αναφέρονται μαζί με τους όρους χρήσης τους στο «Σημείωμα Χρήσης Έργων Τρίτων».

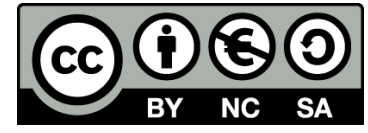

[1] http://creativecommons.org/licenses/by‐nc‐sa/4.0/

Ως **Μη Εμπορική** ορίζεται η χρήση:

- • που δεν περιλαμβάνει άμεσο ή έμμεσο οικονομικό όφελος από την χρήση του έργου, για το διανομέα του έργου και αδειοδόχο
- $\bullet$  που δεν περιλαμβάνει οικονομική συναλλαγή ως προϋπόθεση για τη χρήση ή πρόσβαση στο έργο
- $\bullet$  που δεν προσπορίζει στο διανομέα του έργου και αδειοδόχο έμμεσο οικονομικό όφελος (<sup>π</sup>.χ. διαφημίσεις) από την προβολή του έργου σε διαδικτυακό τόπο

Ο δικαιούχος μπορεί να παρέχει στον αδειοδόχο ξεχωριστή άδεια να χρησιμοποιεί το έργο για εμπορική χρήση, εφόσον αυτό του ζητηθεί.

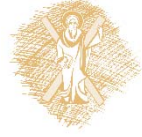

# Διατήρηση Σημειωμάτων

Οποιαδήποτε αναπαραγωγή ή διασκευή του υλικού θα πρέπει να συμπεριλαμβάνει:

- το Σημείωμα Αναφοράς
- το Σημείωμα Αδειοδότησης
- τη δήλωση Διατήρησης Σημειωμάτων
- το Σημείωμα Χρήσης Έργων Τρίτων (εφόσον υπάρχει)

μαζί με τους συνοδευόμενους υπερσυνδέσμους.

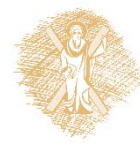

# Σημείωμα Χρήσης Έργων Τρίτων

Το Έργο αυτό κάνει χρήση του ακόλουθου έργου: **Εικόνες/Σχήματα/Διαγράμματα/Φωτογραφίες/Πίνακες**

[1] J. Kurose and K. Ross, Δικτύωση Υπολογιστών – Προσέγγιση από Πάνω προς τα Κάτω, 6*<sup>η</sup> έκδοση, Γκιούρδας, 2013*

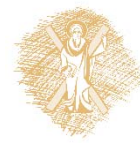